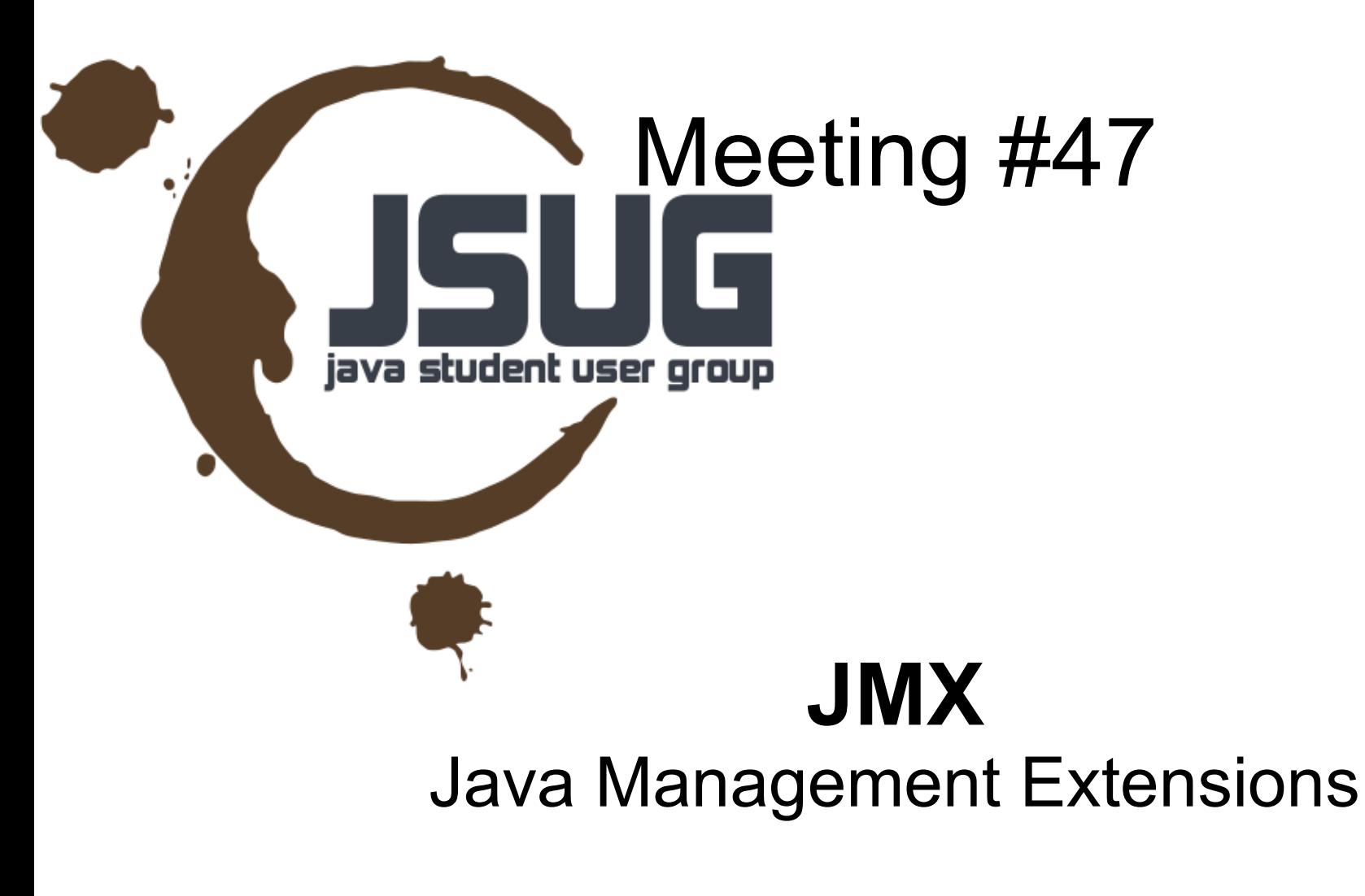

Dominik Dorn

**2012-05-21 Dominik Dorn - JMX**

## **Overview**

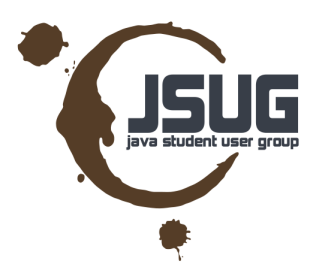

- JMX Definition
- MBean
- MBean-Server
- Connectors
- Adaptors
- JMX in J2EE / JavaEE
	- Location Transparency
	- Server Management

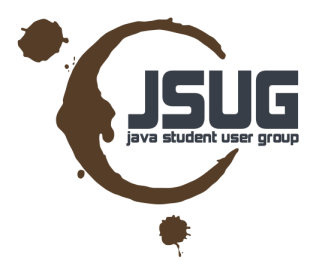

# Definition of JMX

- "... provides the **tools for building**
- distributed,
- Web-based,
- modular and
- dynamic

#### **solutions** for

- managing and monitoring
	- *devices*, *applications*, and *service-driven networks*."

(oracle.com)

## MBean

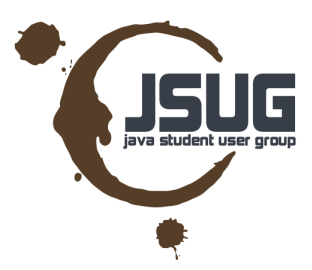

- MBean = Managed Bean
- Different Types
	- Standard MBean
		- Notification Mechanisms
	- Dynamic Mbean
	- Model MBeans
	- ●

## MBean

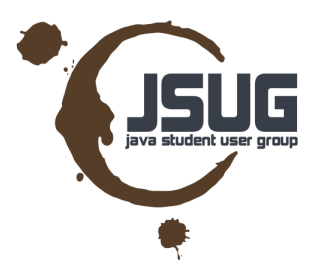

- Standard MBean = Plain **POJO**
	- attributes (any valid Java type),
	- getters/setters / (state changing) methods
- pre JMX 2.0: Interface + Implementation
- JMX 2.0: POJO annotated with **@javax.management.MBean** and **@javax.management.ManagedOperation @javax.management.ManagedAttribute**

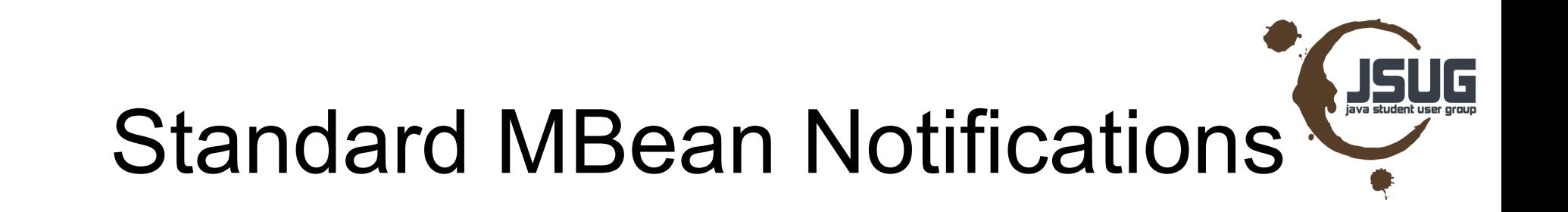

- Event-System for Managed Beans
- Interfaces javax.management.
	- Notification (extends java.util.EventObject)
	- NotificationBroadcaster
	- NotificationFilter
	- NotificationListener
- Server provided events
	- Attribute enabled / disabled, Bean added/removed
- Own event types

# Dynamic MBean

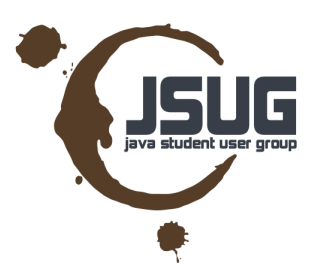

- Generic Interface
- Use it to create dynamic clients
- Basically "**reflection for JMX**"

```
package javax.management;
```
public **interface** DynamicMBean {

 Object **getAttribute**(String attribute) throws AttributeNotFoundException, MBeanException, ReflectionException;

 void **setAttribute**(Attribute attribute) throws AttributeNotFoundException, InvalidAttributeValueException, MBeanException, ReflectionException;

AttributeList **getAttributes**(String[] attributes);

AttributeList **setAttributes**(AttributeList attributes);

 Object **invoke**(String actionName, Object[] params, String[] signature) throws MBeanException, ReflectionException;

MBeanInfo **getMBeanInfo**();

• Nice feature: Hot Deploying Resources

}

# Model MBean

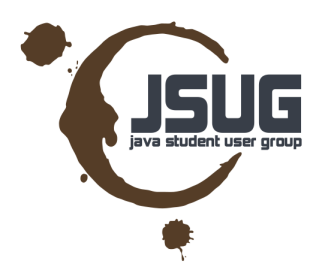

- Extending Dynamic MBeans
- Adds Persistence: **automatic (periodic) loading/saving bean properties**
- Allows to specify **MetaData** (types, constructors, etc.) for dynamic MBeans (instead of if/else blocks in normal dynamic Mbeans)
- **Attribute Caching** / performance improvements

#### MXBean

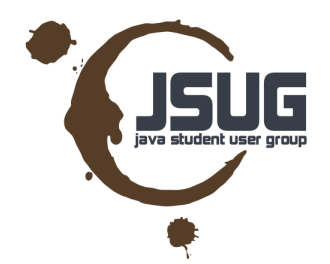

- Normal Mbean would basically allow a "inconsistent read"
- MXBeans allow to "bundle" attributes, to provide consistent reads.

example: a statistical MemoryMBean with attributes min, current, max, average

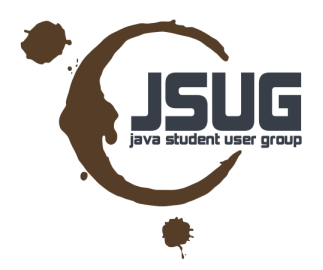

#### MBean-Server

- Manages MBeans
- Has services
	- Timer Service
	- Monitoring Service
	- M-Let Service
	- Relation Service
- Allows to register/lookup beans

## Timer Service

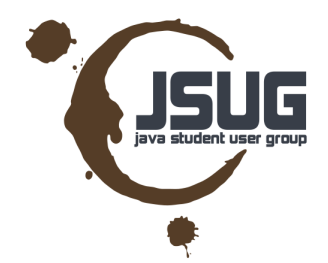

● Interface **TimerMBean** (broadcaster MBean)

addNotification(String type, String message, Object userData, Date date)

- Class **Timer** (implements TimerMBean) "sends out an alarm at a specified time that wakes up all the listeners registered to receive timer notifications"
- Class **TimerNotification** (extending EventObject)
- Subscribe using JMX Notification System.

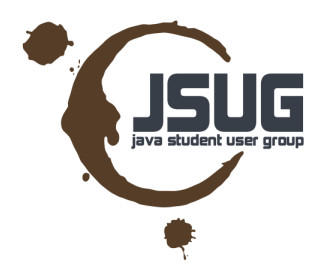

# Monitoring Service

- Allows to monitor attributes of MBeans
- javax.management.monitor.**CounterMonitor** "A counter monitor sends a *threshold notification* when the value of the counter reaches or exceeds a threshold known as the comparison level."
- javax.management.monitor.GaugeMonitor "observes an attribute that is continuously variable with time"
- javax.management.monitor.StringMonitor "Allows to monitor MBean attributes of type java.lang.String" (basically an AttributeListener)

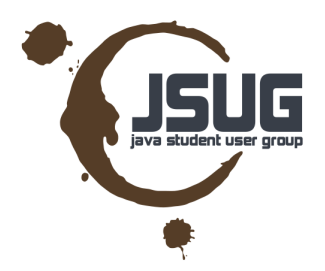

#### CounterMonitor

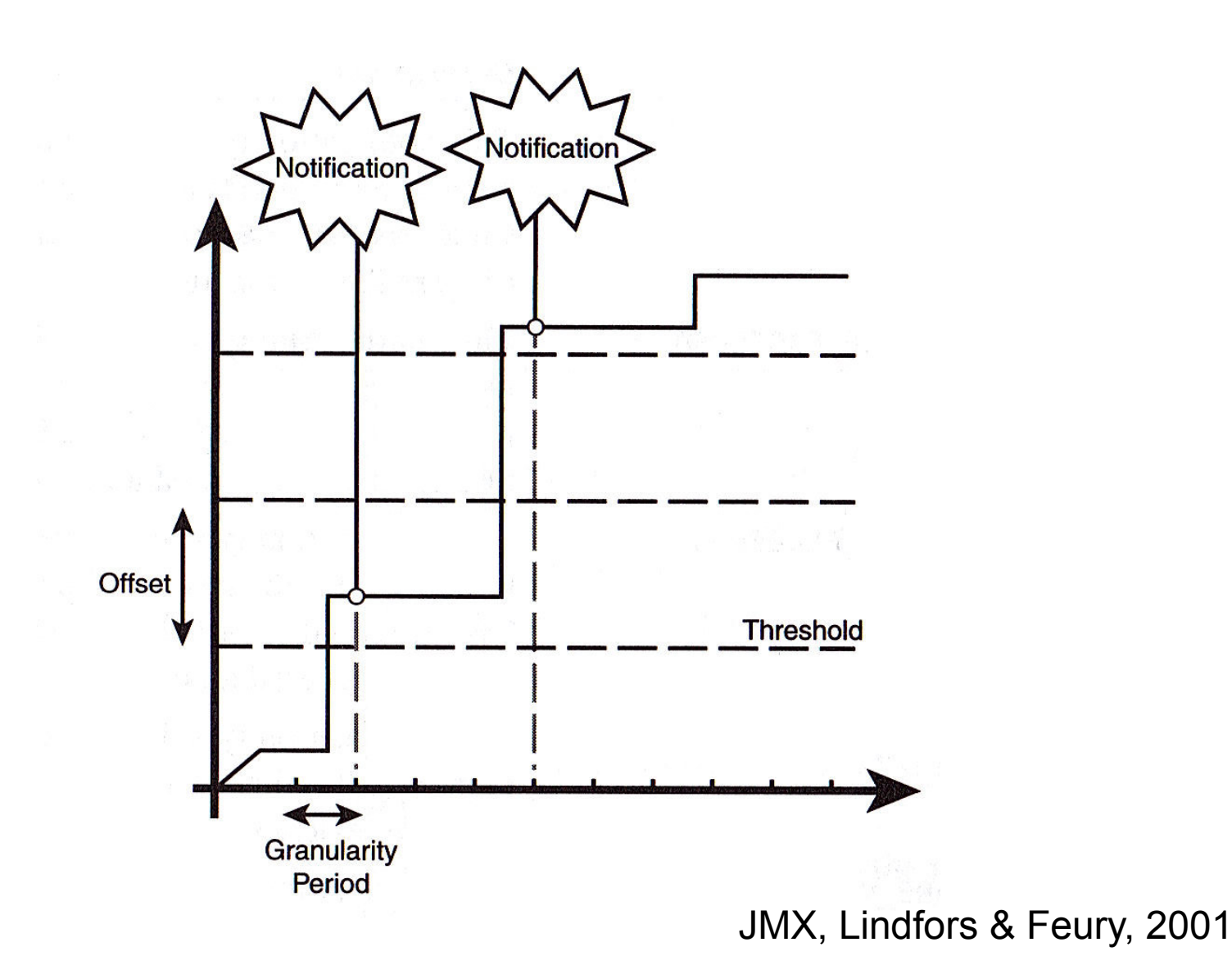

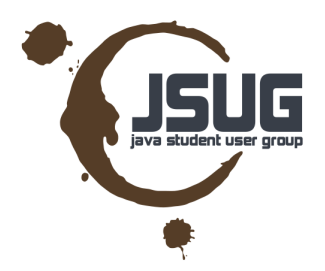

## GaugeMonitor

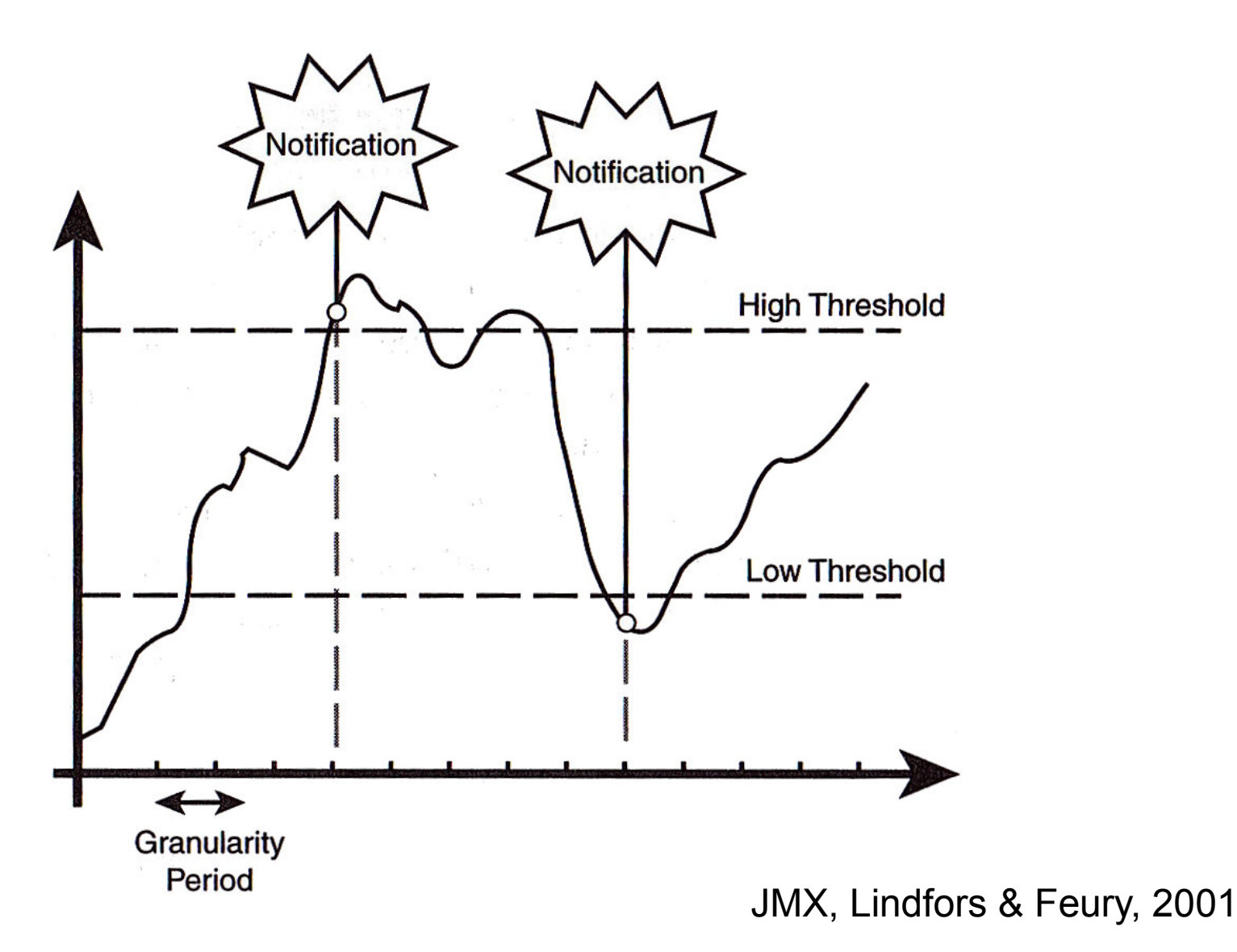

## Relation Service

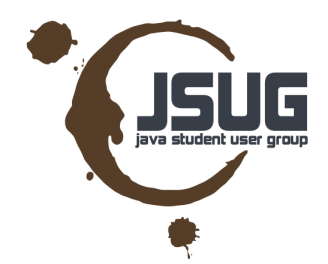

- Allows to specify relations and role meta data between MBeans.
- Example: Observable Bean: ThreadMonitor Observer Bean: GaugeMonitor

### M-Let Service

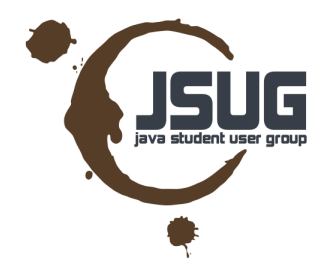

"a mechanism .. to **dynamically load new Java classes** to the MBean server. The new **classes can be loaded** from **a local machine** or **can be downloaded from a remote host** accessible from the network." [JMX, Lindfor + Fleury, 2002]

#### Connectors

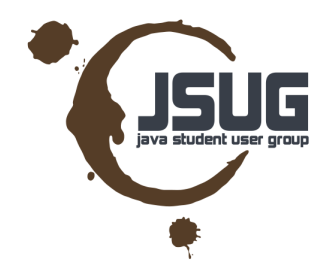

- Allow to access the MBeanServer from other environments/JVMs
- Interface javax.management.remote.**JMXConnector**
- Default impl. included in JavaSE: RMIConnector
- Other samples:
	- SOAP Connector
	- JMS Connector (async.)

#### Adaptors

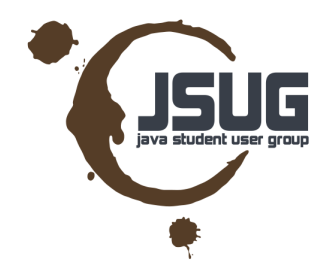

- "translate" between protocols.
- Example: SNMPAdaptor allows using JMX through SNMP applications.
- HTTPAdaptor: RESTful configuration (e.g. included in Glassfish)

# **Tooling**

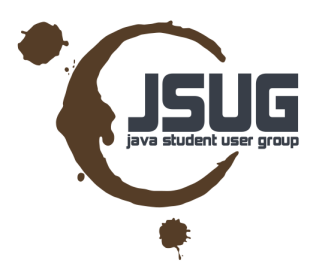

- Frameworks
	- Part of JavaSE since JavaSE 5
	- SpringFramework has helpers
- JConsole
- Glassfish Web Console

# Links / Literature

- The Java Tutorials: <http://docs.oracle.com/javase/tutorial/jmx/>
- JMX 2.0 Annotations Example http://marxsoftware.blogspot.com/2008/08/playing-

• JMX – Managing J2EE with Java... (Lindfors, Fleury, 2002)

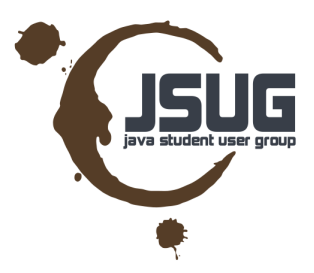

That's it!

#### twitter: @domdorn

#### mail: {firstname}@{firstname}{lastname}.com ;)